# **How to Create Graphics for Designers and Photographers**

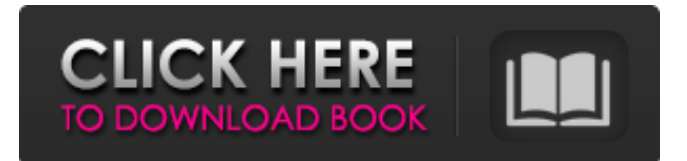

### **Text Plugins For Photoshop Free Download Crack+ With Keygen [32|64bit]**

| \*\*PRO TIP\*\* --- | --- Sometimes you need to quickly modify your images, and Photoshop comes to the rescue. It is fast and easy to use, and it has many features that are a great asset to designers who need to quickly modify and format files for the Internet. Photoshop is available as a Creative Cloud subscription, which includes storage for on-premises usage, online learning materials and support, and a cloud-based version of the software. It runs on Windows, Mac OS X, and Linux. If you only need Photoshop's basic functionality, you can use the version that is included with the Creative Cloud. Adobe also provides a standalone version. See the section "Software Programs," earlier in this chapter, for more info on how to get it. ## Prepping for Photo Retouching Photoshop has a lot of prebuilt features and filters that make it easy to manipulate photographs. In the following list, I detail some of the most popular: \*\*\*Adjustments:\*\* This tool organizes your adjustments in preset tabs, or on the fly. \* \*\*Artistic Effects:\*\* You can use these tools to apply artistic effects to your images. There are more than 40 adjustment presets that offer clever effects with various options to customize them. \* \*\*Adjustment Layers:\*\* This layer that sits on top of the image is a snapshot of all the adjustments that you've done on an image. You can select the Adjustment Layer, modify the adjustment layer, and move it to a different layer, or even hide it completely. \* \*\*Brushes:\*\* A brush is a digital pen that allows you to paint on and move your image with more precision and control. You can save brushes to use in future Photoshop sessions. \* \*\*Crop:\*\* The crop tool is used to crop your image, and it allows you to adjust the crop before making it. You can also save the final crop to save it as a PDF file or print it. \* \*\*Content-Aware Move: \*\* This tool enables you to select pixels and the content-aware version automatically replaces those pixels with the surrounding content. This is a great tool for retouching and is used to simplify or erase minor blemishes on a subject's skin. \* \*\*Curves:\*\* This feature enhances the image with smooth contrast adjustments, and you can create your own custom curves using a slider and

#### **Text Plugins For Photoshop Free Download Crack + (Latest)**

What is Adobes Photoshop Elements? Free, all-in-one photo editing software. More than 40 web design and illustrative tools, including the industry standard Photoshop features. Manage and edit photos, images, videos and PDFs, then create, print and publish to the web Update your photos from any camera with a card reader or connect with a memory card and computer Review popular websites and blogs while viewing and editing images from the web Easily share your work on Facebook, YouTube, blogs, social media and more Enjoy the Adobe Creative Cloud library: more than 7,000 stock photos, videos, vector icons and more. A large library of fonts to use in your projects, along with fonts from the web. Download and install the software on a USB drive (or use CD or DVD media) and then follow the software's installation guide to complete the installation. There are two ways to run the software: Download and install the software on a computer. (Recommended method.) Connect your computer to the internet to download the software. (The recommended method.) Once you download, install and run the software, select the "Elements" option from the Start menu. You will be taken to the menu below. Select "Use Adobe Photoshop Elements" to run the software. Follow the on-screen instructions to launch the software. Adobe Photoshop Elements

has an easy to use graphical user interface (GUI). When you start the software, the home screen with the main features of the software is displayed. From the desktop, click the "Create a new document". The New Document window opens. To add photos and other images into the new document, click the "Import" button. You can also choose to open a camera, Google Photos or the Clipboard. After adding photos to the document, the software displays them in the "Image Bin". To select a photo, drag the photo to the right side. You can duplicate the selected image by clicking the Plus icon (+) on the bottom right corner of the image. To remove the selected photo, click the Delete icon (+) and then click the "Continue" button. To remove the whole image, click the "Back" button. The document will return to the last image 05a79cecff

## **Text Plugins For Photoshop Free Download Activation Code Download**

Stellar Library The Stellar Library is the name given to the undergraduate physics library at the University of Washington. The library, which now has over 1.5 million volumes, was made possible by a donation from Frederick A. Cook. The library was designed by architect C. A. Curlett with a US\$4 million endowment by Frederick A. Cook, the library's namesake, in order to create an astronomical research library. References External links Stellar Library Category:University of Washington campus Category:Libraries in Washington (state)Toward a Cognitive Approach to Institutional Problems 4.11 - 1251 ratings - Source It is not the case that there is no alternative to capitalism. The presupposition of capitalism is that there is a very limited number of productive resources, which are inelastic in the short term. No alternative emerges from an understanding of the labor situation based on capitalism, it is true. What we must focus on here are the cognitive biases that lead to that conclusion. And while the alternatives need to be made known, there is also a need to acquire the tools to deal with the rational forces at work. This book offers a systematic and theoretically grounded approach to making sense of the factors and factors of change that lead to the system's ever-widening crisis today. The central argument of this book is that even though there may not be an alternative, there are, and need to be, alternatives to capitalism. This book challenges the pervasive notion that there is no alternative to capitalism, and provides a first-time analysis of the dynamics of capitalism. It describes the mechanism of competitive markets, the problems of our industrial society, and introduces a novel approach for changing the cognitive biases that lead us to repeat the mistakes of the past. Its central themes are: 1. The alternatives are there, if we can overcome our cognitive biases. 2. The problem is the architecture of modern life, not the mistake of the past. 3. The way to an alternative to capitalism is through an enlarging of the pool of resources, not a shrinking of it. The consequences for the workplace of these cognitive biases are explored in great detail, and a new approach to reshaping work is proposed. This book is the culmination of a study of how to overcome these biases, developed by the author over the past decade. The present research is based on the mindware of cognitive psychology, which considers the cognitive biases that lead us to think and act the way we do

### **What's New In Text Plugins For Photoshop Free Download?**

/\*\* \* DSS - Digital Signature Services \* Copyright (C) 2015 European Commission, provided under the CEF programme \* \* This file is part of the "DSS - Digital Signature Services" project. \* \* This library is free software; you can redistribute it and/or \* modify it under the terms of the GNU Lesser General Public \* License as published by the Free Software Foundation; either \* version 2.1 of the License, or (at your option) any later version. \* \* This library is distributed in the hope that it will be useful, \* but WITHOUT ANY WARRANTY; without even the implied warranty of \* MERCHANTABILITY or FITNESS FOR A PARTICULAR PURPOSE. See the GNU \* Lesser General Public License for more details. \* \* You should have received a copy of the GNU Lesser General Public \* License along with this library; if not, write to the Free Software \* Foundation, Inc., 51 Franklin Street, Fifth Floor, Boston, MA 02110-1301 USA \*/ package eu.europa.esig.dss.validation.process; import java.util.Set; import eu.europa.esig.dss.enumerations.DigestAlgorithm; import eu.europa.esig.dss.enumerations.Indications; import eu.europa.esig.dss.enumerations.PersonIdentificationLevel; import eu.europa.esig.dss.i18n.I18nProviderWrapper; import eu.europa.esig.dss.policy.SubPolicy; import eu.europa.esig.dss.policy.SubPolicy.ExecutionOption; public class ExtendedCertificateVerificationParams extends AbstractCertificateVerificationParams { public ExtendedCertificateVerificationParams() { super(new PersonIdentificationLevel[] { Indications.LOAN, Indications.ID, Indications.ID\_REQUIRED, PersonIdentificationLevel.ACCESSORIES }, DigestAlgorithm.SHA256, ExecutionOption.TIME\_ENFORCEMENT, new I18nProviderWrapper(get

# **System Requirements:**

OS: Windows XP/Vista/7/8/8.1/10 (32-bit & 64-bit) Memory: 1 GB RAM Graphics: 512MB Video Memory Processor: Intel Pentium 4 3.2GHz processor or equivalent or faster DirectX: Version 9.0c or higher Hard Drive: 200 MB available space Sound Card: DirectX compatible sound card Network: Broadband Internet connection and an active Microsoft account Tested on Windows 8.1 / Windows 7 64-bit

[https://blogup.in/upload/files/2022/07/cxwFpssbW33lnOVDrXPb\\_01\\_7141fd993934cd79c124ee451647a32a\\_file.pdf](https://blogup.in/upload/files/2022/07/cxwFpssbW33lnOVDrXPb_01_7141fd993934cd79c124ee451647a32a_file.pdf) <https://longitude123.net/adobe-photoshop-for-home-and-business/> <https://countymonthly.com/advert/how-to-open-adobe-psauve-for-free/> [https://gf-tunenoe.dk/wp-content/uploads/2022/07/Download\\_Adobe\\_Photoshop\\_Professional\\_for\\_Free.pdf](https://gf-tunenoe.dk/wp-content/uploads/2022/07/Download_Adobe_Photoshop_Professional_for_Free.pdf) <https://world-online.co.za/advert/how-to-add-scripts-to-photoshop/> [https://list-your-blog.com/wp](https://list-your-blog.com/wp-content/uploads/2022/07/Adobe_Photoshop_Express_2020_For_Free_Download___Windows.pdf)[content/uploads/2022/07/Adobe\\_Photoshop\\_Express\\_2020\\_For\\_Free\\_Download\\_\\_\\_Windows.pdf](https://list-your-blog.com/wp-content/uploads/2022/07/Adobe_Photoshop_Express_2020_For_Free_Download___Windows.pdf) <https://hoponboardblog.com/2022/06/free-adobe-illustrator-free-photoshop-psd-free-free-download/> <http://yahwehslove.org/?p=6507> [https://tasisatnovin.com/wp-content/uploads/photoshop\\_torrentz2\\_free\\_download\\_pc.pdf](https://tasisatnovin.com/wp-content/uploads/photoshop_torrentz2_free_download_pc.pdf) https://physicalvaldivia.cl/wp-content/uploads/2022/06/How to install\_Adobe\_Photoshop\_cc\_2018.pdf [https://studiolight.nl/wp-content/uploads/2022/07/download\\_photoshop\\_for\\_pc\\_highly\\_compressed.pdf](https://studiolight.nl/wp-content/uploads/2022/07/download_photoshop_for_pc_highly_compressed.pdf) <https://thecryptobee.com/forum-discussion-adobe-photoshop-cs5-v7-0/> [https://financebuddy.in/wp-content/uploads/2022/07/Adobe\\_Photoshop\\_Cs6\\_From\\_Serial\\_Number\\_Download.pdf](https://financebuddy.in/wp-content/uploads/2022/07/Adobe_Photoshop_Cs6_From_Serial_Number_Download.pdf) <https://www.careerfirst.lk/sites/default/files/webform/cv/elveli154.pdf> <http://pixelemon.com/download-100-free-mobile-template-psd-files/> <https://yukoleather.net/wp-content/uploads/2022/07/winzab.pdf> <https://xn--80aagyardii6h.xn--p1ai/more-than-6000-final-cut-pro-type-custom-shapes/> [https://kingspremiumhemp.com/wp-content/uploads/2022/06/adobe\\_photoshop\\_software\\_download\\_for\\_pc\\_windows\\_7.pdf](https://kingspremiumhemp.com/wp-content/uploads/2022/06/adobe_photoshop_software_download_for_pc_windows_7.pdf) [https://doitory.com/wp-content/uploads/2022/07/Download\\_and\\_install\\_Adobe\\_Photoshop\\_CS3\\_\\_Adobe\\_Help\\_Center.pdf](https://doitory.com/wp-content/uploads/2022/07/Download_and_install_Adobe_Photoshop_CS3__Adobe_Help_Center.pdf)

<https://briggsandforrester.co.uk/sites/default/files/webform/fyllbend845.pdf>